# **django-any-urlfield Documentation** *Release 2.6.1*

**Diederik van der Boor**

**Aug 28, 2018**

# **Contents**

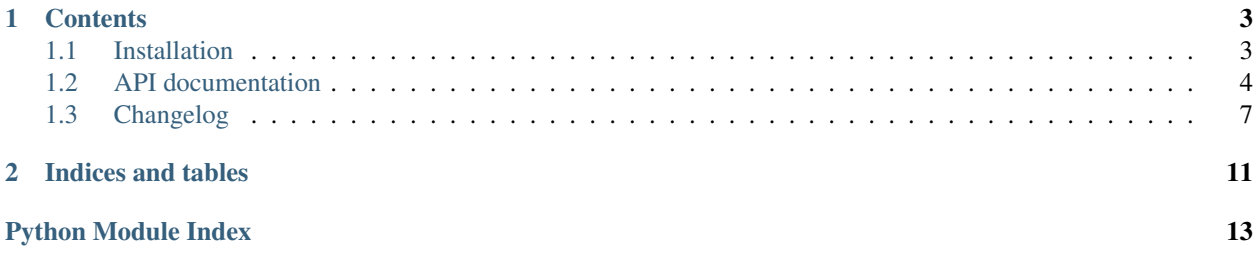

The any\_urlfield module provides an improved URL selector that supports both URLs to internal models and external URLs.

This addresses is a common challenge in CMS interfaces; where providing a [URLField](https://docs.djangoproject.com/en/dev/_objects/ref/forms/fields/#django.forms.URLField) makes it hard to enter internal URLs, while providing a [ModelChoiceField](https://docs.djangoproject.com/en/dev/_objects/ref/forms/fields/#django.forms.ModelChoiceField) makes it too inflexible.

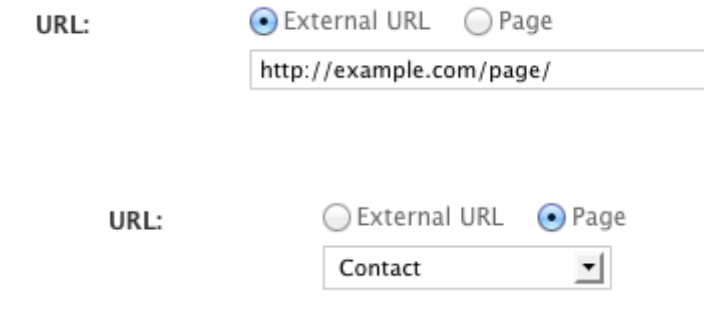

#### Relevant public classes:

- Model fields:
- [AnyUrlField](#page-8-0): allow users to choose either a model or external link as URL value
- Form widget rendering:
- HorizontalRadioFieldRenderer
- [SimpleRawIdWidget](#page-7-1)

# CHAPTER<sup>1</sup>

## **Contents**

## <span id="page-6-1"></span><span id="page-6-0"></span>**1.1 Installation**

First install the module, preferably in a virtual environment:

```
pip install django-any-urlfield
```
Add the module to the installed apps:

```
INSTALLED_APPS += (
    'any_urlfield',
)
```
## **1.1.1 Usage**

Add the field to a Django model:

```
from django.db import models
from any_urlfield.models import AnyUrlField
class MyModel(models.Model):
   title = models.CharField("Title", max_length=200)
   url = AnyUrlField("URL")
```
By default, the AnyUrlField only supports linking to external pages.

Register any model that the AnyUrlField should support linking to:

```
from any_urlfield.models import AnyUrlField
AnyUrlField.register_model(Article)
```
Now, the [AnyUrlField](#page-8-0) offers users a dropdown field to directly select an article.

<span id="page-7-3"></span>The default field is a django.forms.models.ModelChoiceField field with a django.forms. widgets.Select widget. This can be customized using the form\_field and widget parameters:

```
from any_urlfield.models import AnyUrlField
from any_urlfield.forms import SimpleRawIdWidget
AnyUrlField.register_model(Article, widget=SimpleRawIdWidget(Article))
```
That will display the Article model as raw input field with a browse button.

For more configuration options of the  $register\_model$  () function, see the documentation of the  $AnyUrlField$ class.

## <span id="page-7-0"></span>**1.2 API documentation**

Contents:

#### <span id="page-7-2"></span>**1.2.1 any\_urlfield.forms**

#### **The AnyUrlField class**

**class** any\_urlfield.forms.**AnyUrlField**(*url\_type\_registry*, *max\_length=None*, *\*args*, *\*\*kwargs*)

Form field that combines a Page ID and external page URL.

The form field is used automatically when the  $AnyUrlField$  is used in the model.

#### **widget**

alias of any\_urlfield.forms.widgets.AnyUrlWidget

#### **The AnyUrlWidget class**

**class** any\_urlfield.forms.**AnyUrlWidget**(*url\_type\_registry*, *attrs=None*) The URL widget, rendering the URL selector.

#### **The SimpleRawIdWidget class**

<span id="page-7-1"></span>**class** any\_urlfield.forms.**SimpleRawIdWidget**(*model*, *limit\_choices\_to=None*, *admin\_site=None*, *attrs=None*, *using=None*)

A wrapper class to create raw ID widgets.

It produces a same layout as the  $raw_id_fields = (field',)$  code does in the admin interface. This class wraps the functionality of the Django admin application into a usable format that is both compatible with Django 1.3 and 1.4.

The basic invocation only requires the model:

widget = SimpleRawIdWidget(MyModel)

#### **label\_and\_url\_for\_value**(*value*)

Optimize retrieval of the data. Because AnyUrlField.decompose() secretly returns both the ID, and it's prefetched object, there is no need to refetch the object here.

#### <span id="page-8-3"></span><span id="page-8-2"></span>**1.2.2 any\_urlfield.models**

#### **The AnyUrlField class**

<span id="page-8-0"></span>**class** any\_urlfield.models.**AnyUrlField**(*\*args*, *\*\*kwargs*) A CharField that can either refer to a CMS page ID, or external URL.

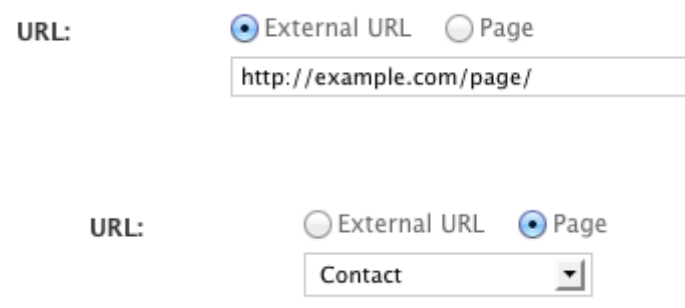

By default, the AnyUrlField only supports linking to external pages. To add support for your own models (e.g. an Article model), include the following code in models.py:

**from any\_urlfield.models import** AnyUrlField AnyUrlField.register\_model(Article)

Now, the AnyUrlField offers users a dropdown field to directly select an article. By default, it uses a [django.forms.ModelChoiceField](https://docs.djangoproject.com/en/dev/_objects/ref/forms/fields/#django.forms.ModelChoiceField) field with a [django.forms.Select](https://docs.djangoproject.com/en/dev/_objects/ref/forms/widgets/#django.forms.Select) widget to render the field. This can be customized using the form field and widget parameters:

```
from any_urlfield.models import AnyUrlField
from any_urlfield.forms import SimpleRawIdWidget
AnyUrlField.register_model(Article, widget=SimpleRawIdWidget(Article))
```
Now, the Article model will be displayed as raw input field with a browse button.

```
classmethod register_model(ModelClass, form_field=None, widget=None, title=None, pre-
```
*fix=None*) Register a model to use in the URL field.

This function needs to be called once for every model that should be selectable in the URL field.

Parameters

- **ModelClass** The model to register.
- **form field** The form field class used to render the field. This can be a lambda for lazy evaluation.
- **widget** The widget class, can be used instead of the form field.
- **title** The title of the model, by default it uses the models verbose\_name.
- **prefix** A custom prefix for the model in the serialized database format. By default it uses "appname.modelname".

#### **classmethod resolve\_objects**(*objects*, *skip\_cached\_urls=False*)

Make sure all AnyUrlValue objects from a set of objects is resolved in bulk. This avoids making a query per item.

<span id="page-9-0"></span>Parameters

- **objects** A list or queryset of models.
- **skip\_cached\_urls** Whether to avoid prefetching data that has it's URL cached.

#### **The AnyUrlValue class**

```
class any_urlfield.models.AnyUrlValue(type_prefix, type_value, url_type_registry=None)
```
Custom value object for the  $AnyU\text{r}lField$ . This value holds both the internal page ID, and external URL. It can be used to parse the database contents:

```
value = AnyUrlValue.from_db_value(url)
article = value.get_object()
print unicode(value)
```
A conversion to unicode or [str](https://docs.python.org/3/library/stdtypes.html#str) causes the URL to be generated. This allows the field value to be used in string concatenations, or template variable evaluations:

 ${f f$  mymodel.url  $}$ 

#### **bound\_type\_value**

Keep a reference to the actual object. This is a trick for ForeignKeyRawIdWidget, which only receives the integer value. Instead of letting it resolve the object, pass the prefetched object here.

#### **exists**()

Check whether the references model still exists.

```
classmethod from_db_value(url, url_type_registry=None)
```
Convert a serialized database value to this object.

The value can be something like:

- an external URL: http://.., https://..
- a custom prefix: customid://214, customid://some/value
- a default "app.model" prefix: appname.model://31

#### **classmethod from\_model**(*model*, *url\_type\_registry=None*)

Convert a model value to this object.

#### **get\_model**()

Return the model that this value points to.

#### **get\_object**()

Return the database object that the value points to.

#### **classmethod resolve\_values**(*values*, *skip\_cached\_urls=False*)

Resolve the models for collection of AnyUrlValue objects, to avoid a query per object.

#### **to\_db\_value**()

Convert the value into a serialized format which can be stored in the database. For example: http:// www.external.url/ or pageid://22.

#### **type\_prefix**

Return the URL type prefix. For external URLs this is always "http".

# <span id="page-10-0"></span>**1.3 Changelog**

## **1.3.1 Verseion 2.6.1 (2018-08-28)**

• Fixed infinite recursion on AnyUrlValue.get\_object() on unpicked values.

## **1.3.2 Version 2.6 (2018-08-27)**

- Dropped Django 1.7 support
- Optimized formset display avoid N-queries when AnyUrlField.resolve\_objects() is used.

## **1.3.3 Version 2.5.1 (2018-08-23)**

• Fixed AnyUrlField.resolve\_objects() to handle nullable values.

## **1.3.4 Version 2.5 (2018-08-21)**

- Added Django 2.0 and 2.1 support
- Added AnyUrlField.resolve\_objects() to perform bulk lookups for data in querysets and lists.
- Added AnyUrlValue.resolve\_values() to perform bulk lookups for a list of value objects.
- Dropped Django 1.4, 1.5, 1.6 and 1.7 support

## **1.3.5 Version 2.4.2 (2017-07-31)**

- Fixed form has\_changed check, preventing inline fieldsets to be submitted.
- Fixed widget alignment inside inlines.

## **1.3.6 Version 2.4.1 (2017-05-05)**

• Fixed packaging bugs that prevented including the HTML templates for Django 1.11.

## **1.3.7 Version 2.4 (2017-05-01)**

- Added Django 1.11 support.
- Dropped Python 2.6 support.
- Fix for empty value.

## **1.3.8 Version 2.3 (2017-02-03)**

• For Django 1.8 and up, the URLValidator now allows more URL schemes by default, specifically mailto: and tel: URLs.

## **1.3.9 Version 2.2.1 (2016-02-26)**

• Fixed Django 1.10 deprecation warnings.

## **1.3.10 Version 2.2 (2015-12-30)**

- Added Django 1.9 support
- Fixed saving blank/null values.

## **1.3.11 Version 2.1.1 (2015-04-15)**

- Fix Django 1.7/1.8 model saving issues.
- Added AnyUrlValue.from\_model() to directly wrap a model into an AnyUrlValue.

## **1.3.12 Version 2.1 (2015-04-10)**

- Added Django 1.8 support
- Fix importing json fixture data.

#### **Released as 2.1a1: (2014-09-15)**

• Added caching support for URL values.

## **1.3.13 Version 2.0.4 (2014-12-30)**

• Fixed Python 3.3 issues

## **1.3.14 Version 2.0.3 (2014-10-30)**

• Fixed  $\_\text{eq}\_\text{()}$  for comparing against other object types.

## **1.3.15 Version 2.0.2 (2014-10-30)**

- Added pickle support.
- Fixed Django 1.7 support.

## **1.3.16 Version 2.0.1 (2014-09-15)**

• Fix performance issue with form fields.

## **1.3.17 Version 2.0 (2014-08-15)**

#### **Released as 2.0b1 (2014-06-05)**

- Improved Python 3 support.
- Delay initialisation of ModelChoiceField objects.
- Fix exists() value for empty URLs

#### **Released as 2.0a1 (2014-04-04)**

- Added Python 3 support
- Allow passing callables to the form\_field parameter of AnyUrlField.register\_model

#### **1.3.18 Version 1.0.12 (2014-02-24)**

• Implement AnyUrlField. deepcopy () to workaround Django < 1.7 issue, where \_\_deepcopy\_\_() is missing for MultiValueField classes.

## **1.3.19 Version 1.0.11 (2014-02-20)**

- Improve external URL support (https, ftps, smb, etc..)
- Fix unnecessary query at registration of custom models.

## **1.3.20 Version 1.0.10 (2013-12-12)**

- Fix using AnyUrlField with blank=True.
- Fix \_has\_changed is no longer used in django >= 1.6.0

## **1.3.21 Version 1.0.9 (2013-10-15)**

• Fixed exporting the value in the dumpdata command.

## **1.3.22 Version 1.0.8 (2013-09-20)**

- Use long() for ID's, not int().
- Improve ObjectDoesNotExist check in AnyUrlValue.\_\_unicode\_(), to support model translations.

## **1.3.23 Version 1.0.7 (2013-05-28)**

• Fix using this widget with Django 1.6 alpha 1

## **1.3.24 Version 1.0.5 (2013-05-07)**

- Fix errors during south migration
- Fix errors when deleting rows in an inline formset which uses an AnyUrlField.

## **1.3.25 Version 1.0.4 (2013-05-02)**

• Fix https URL support

## **1.3.26 Version 1.0.3 (2013-04-24)**

- Fix change detection, to support formsets and admin inlines.
- Fix widget alignment within a TabularInline.

## **1.3.27 Version 1.0.2 (2013-01-24)**

- Fix setup.py code to generate translation files for the sdist.
- Remove HorizonatalRadioFieldRenderer from the public API.

## **1.3.28 Version 1.0.1 (2012-12-27)**

• Use jQuery live events to support using the AnyUrlField in Django inlines.

## **1.3.29 Version 1.0.0 (2012-12-27)**

First PyPI release.

The module design has been stable for quite some time, so it's time to release this module to the public.

# CHAPTER 2

Indices and tables

- <span id="page-14-0"></span>• genindex
- modindex
- search

Python Module Index

<span id="page-16-0"></span>a

any\_urlfield.forms, [4](#page-7-2) any\_urlfield.models, [5](#page-8-2)

# Index

# A

any\_urlfield.forms (module), [4](#page-7-3) any urlfield.models (module), [5](#page-8-3) AnyUrlField (class in any\_urlfield.forms), [4](#page-7-3) AnyUrlField (class in any\_urlfield.models), [5](#page-8-3) AnyUrlValue (class in any\_urlfield.models), [6](#page-9-0) AnyUrlWidget (class in any\_urlfield.forms), [4](#page-7-3)

# B

bound\_type\_value (any\_urlfield.models.AnyUrlValue attribute), [6](#page-9-0)

# E

exists() (any\_urlfield.models.AnyUrlValue method), [6](#page-9-0)

# F

from\_db\_value() (any\_urlfield.models.AnyUrlValue class method), [6](#page-9-0)

from\_model() (any\_urlfield.models.AnyUrlValue class method), [6](#page-9-0)

# G

get\_model() (any\_urlfield.models.AnyUrlValue method), [6](#page-9-0) get\_object() (any\_urlfield.models.AnyUrlValue method), [6](#page-9-0)

# L

label\_and\_url\_for\_value() (any\_urlfield.forms.SimpleRawIdWidget method), [4](#page-7-3)

# R

register\_model() (any\_urlfield.models.AnyUrlField class method), [5](#page-8-3)

resolve\_objects() (any\_urlfield.models.AnyUrlField class method), [5](#page-8-3)

resolve\_values() (any\_urlfield.models.AnyUrlValue class method), [6](#page-9-0)

# S

SimpleRawIdWidget (class in any\_urlfield.forms), [4](#page-7-3)

# T

```
to_db_value() (any_urlfield.models.AnyUrlValue
        method), 6
type_prefix (any_urlfield.models.AnyUrlValue attribute),
```
[6](#page-9-0)

# W

widget (any\_urlfield.forms.AnyUrlField attribute), [4](#page-7-3)